## **ALUMNO:\_\_\_\_\_\_\_\_\_\_\_\_\_\_\_\_\_\_\_\_\_\_\_\_\_\_\_\_\_\_\_\_\_\_\_\_\_\_\_\_\_\_\_\_\_\_\_\_\_\_\_\_\_\_\_\_\_\_\_**

## **Ejercicio 1.**

a) Para cada una de las instrucciones siguientes, escriba una instrucción cuyo efecto sea equivalente.

STS 0x0A,R0 STS 0x2A,R20 LDS R29,0x29 IN R3,PINB

b) Represente el mapa de memoria de datos del ATmega328P mediante un dibujo e indique el número total y la posición dentro de la memoria de datos, de los registros de propósito general, los registros de E/S y los registros de E/S extendidos. Indique también en dicho dibujo el tamaño de la SRAM y su ubicación dentro de la memoria de datos del ATmega328P.

c) Escriba una instrucción que guarde en R0 el contenido del registro de E/S extendido que está ubicado en la posición más baja de todas (la menor).

d) Configure el puerto B del microcontrolador como salida e indique las distintas formas en que podemos sacar el dato 0x45 por el puerto.

e) Considere la siguiente situación inicial, donde se indica en hexadecimal el contenido de ciertos registros y direcciones de memoria

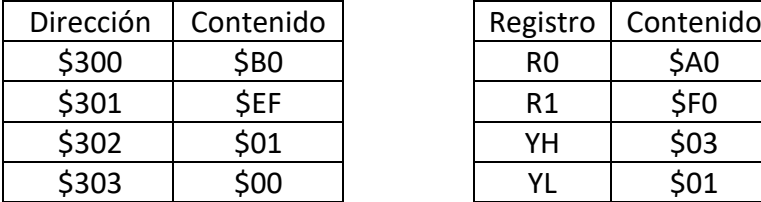

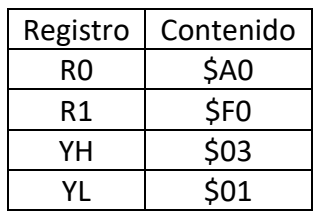

Indique el valor que tendrá el registro R0 después de ejecutar la instrucción indicada en cada uno de estos casos (independientemente):

MOV R0,R1 MOVW R1:R0,Y LD R0,Y+ LD R0,-Y LDD R0,Y+3 PUSH R0

f) Suponga que un Atmega328P está ejecutando el siguiente fragmento de programa:

SBI DDRB,1 BUCLE: SBI PORTB,1 CBI PORTB,1 RJMP BUCLE

¿Cuál es el efecto de dichas líneas de programa?

## **Ejercicio 2.**

En un sistema basado en el Atmega328P se ha conectado un pulsador que no dispone de resistencia de pull-up al pin PC0, un led rojo al pin PC1 y 8 leds verdes a los pines del puerto B. (El pulsador tiene un extremo conectado a tierra y el otro al pin del microcontrolador, los leds están conectados con el cátodo a tierra.)

Se quiere diseñar un programa que recorra dos tablas A y B que contienen, cada una, 9 datos de 8 bits con signo, y genere una tabla C del mismo tamaño, de modo que los elementos de la Tabla C cumplan:

 $TablaC[i] \leftarrow$  menor(  $TablaA[i]$ ,  $TablaB[i]$ )

En cada iteración se tomará un dato de la tabla A y otro de la tabla B. El acceso a cada pareja de datos se controlará por el pulsador: cuando se realice una pulsación se accederá a un dato de cada tabla, se compararán entre sí, y se escribirá el menor de los dos en la tabla C, además, dicho dato se mostrará en binario mediante la iluminación de los leds verdes. Con la siguiente pulsación se accederá a la siguiente pareja de datos y así sucesivamente. Al finalizar la operación se iluminará el led rojo y se apagarán todos los leds verdes.

Diseñe un programa que además de realizar la operación que se acaba de describir cumpla con los siguientes requisitos:

- Debe configurar los puertos de E/S adecuadamente
- Debe reservar espacio en la memoria de datos, a partir de la posición \$200, para las tablas (A, B y C). Las tablas estarán una justo a continuación de la otra sin espacio libre entre ellas. Se usarán las etiquetas TablaA, TablaB y TablaC para designar la dirección del primer elemento de cada una de las tablas.
- Debe llamar a la subrutina *inicializar*, que se encargará de cargar con valores las tablas A y B. Esta subrutina no tiene que diseñarla debe limitarse a llamarla una vez al principio del programa.